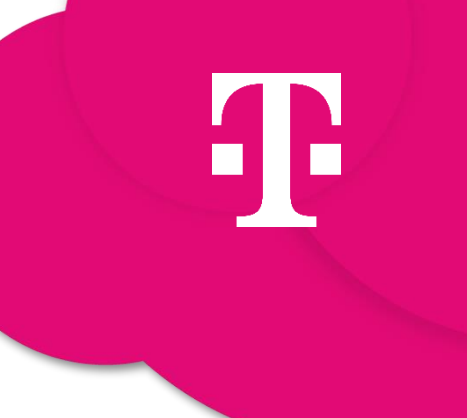

Leistungsbeschreibung & zusätzliche Bedingungen OPEN TELEKOM CLOUD – MANAGED SERVICES

Stand: 01.01.2024

### IMPRESSUM

#### **Herausgeber**

T-Systems International GmbH

Hahnstraße 43d

60528 Frankfurt am Main

WEEE-Reg.-Nr. DE50335567

nachfolgend "Telekom" genannt

Pflichtangaben:<https://www.t-systems.com/de/de/pflichtangaben>

#### Copyright

© 2024 Alle Rechte, auch die des auszugweisen Nachdruckes, der elektronischen oder fotomechanischen Kopie sowie die Auswertung mittels Verfahren der elektronischen Datenverarbeitung, vorbehalten

# **INHALTSVERZEICHNIS**

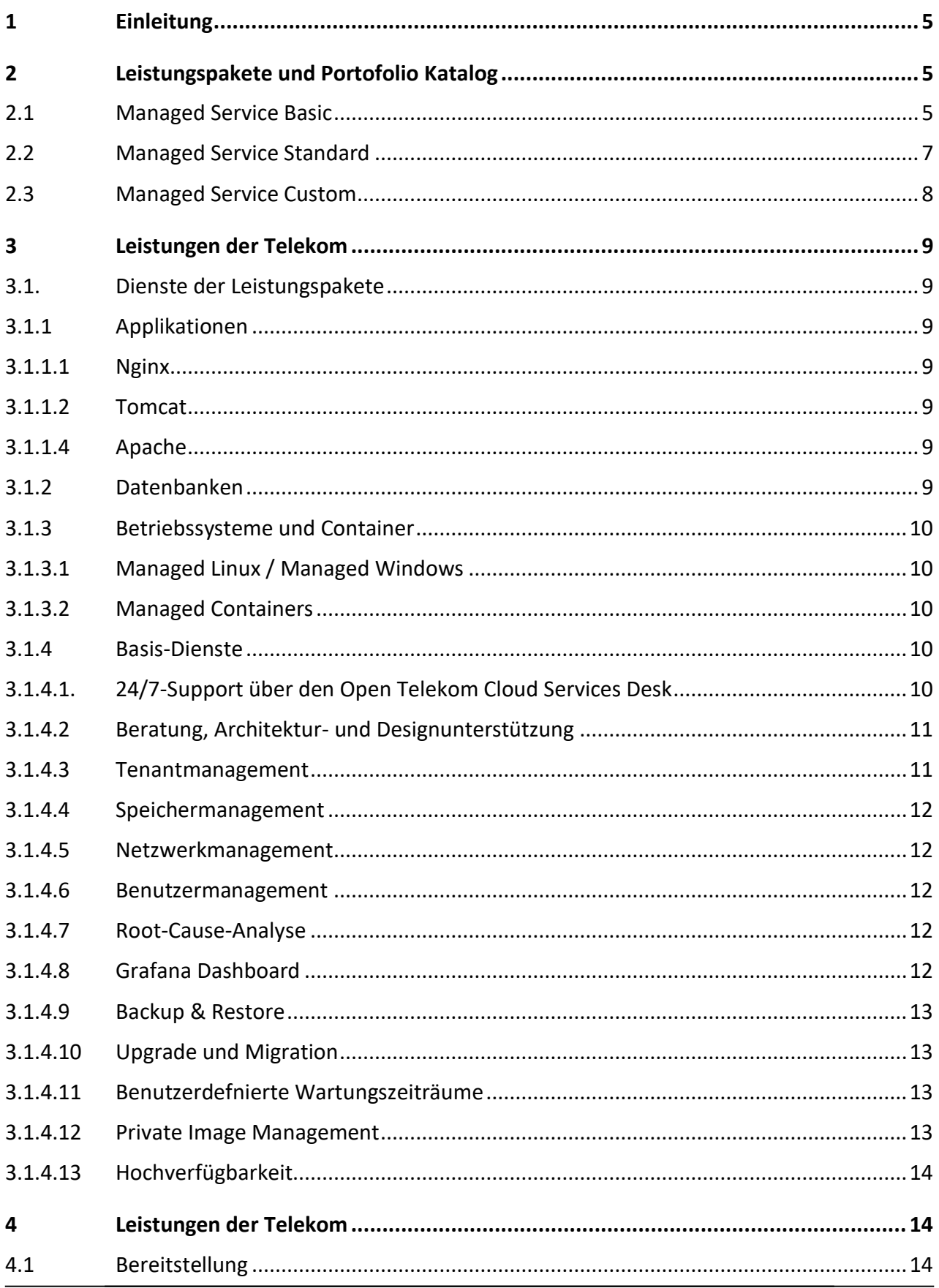

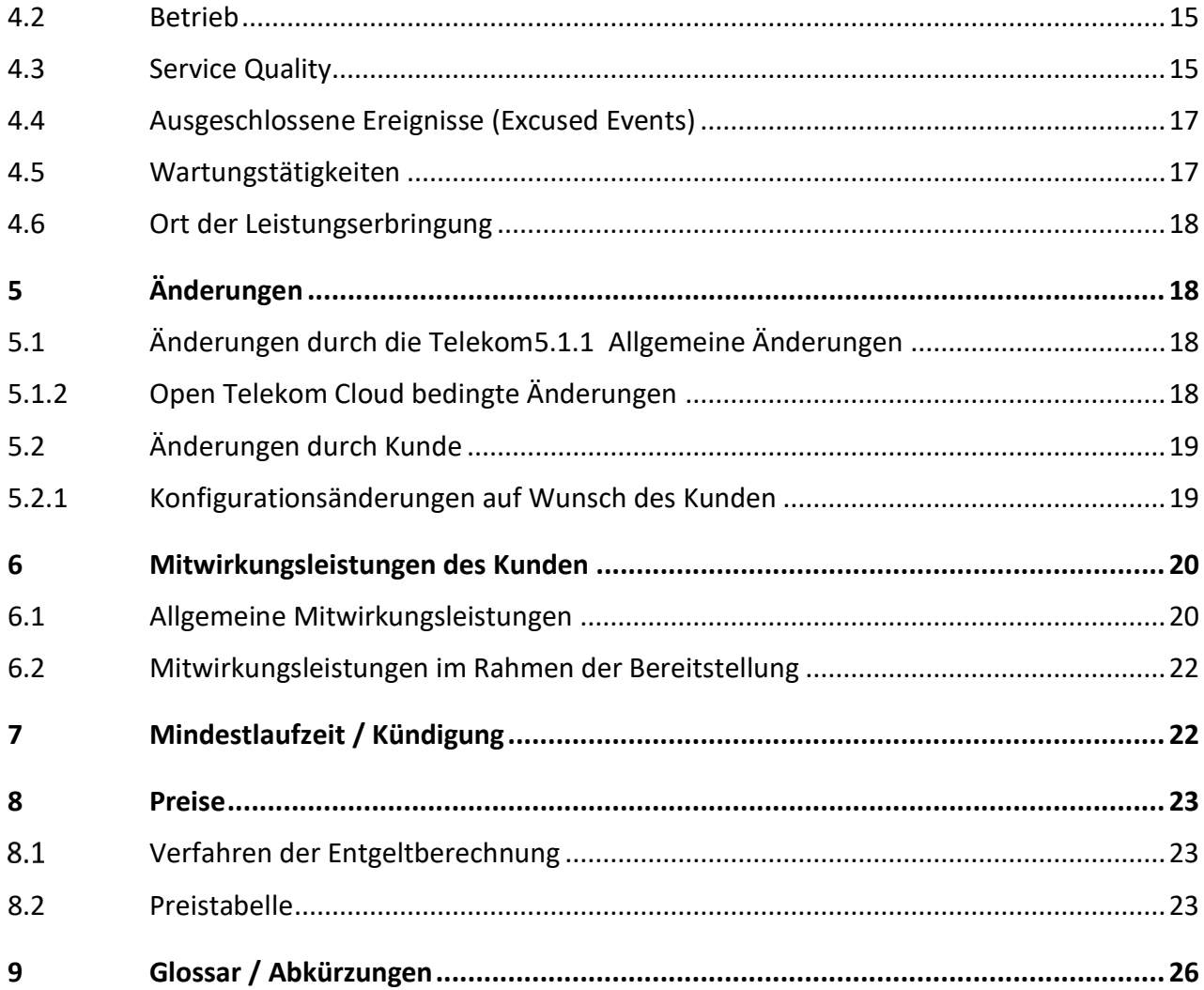

### <span id="page-4-0"></span>1 **EINLEITUNG**

Mit Open Telekom Cloud Managed Services erbringt die Telekom Unterstützungsleistungen zur Verwaltung der Open Telekom Cloud-Ressourcen des Kunden.

### <span id="page-4-1"></span>2 LEISTUNGSPAKETE UND PORTOFOLIO KATALOG

Der Open Telekom Cloud Managed Services wird in drei Leistungspaketen angeboten, die je nach Komponenten und der Anzahl der zu manageneden Services variieren. Die drei Leistungspakete sind:

- a. Managed Services Basic (Kapitel 2.1)
- b. Managed Services Standard (Kapitel 2.2)
- c. Managed Servies Custom (Kapitel 2.3)

Die Unterscheidung der einzelnen Pakete ist dem nachfolgenden Schaubild zu entnehmen:

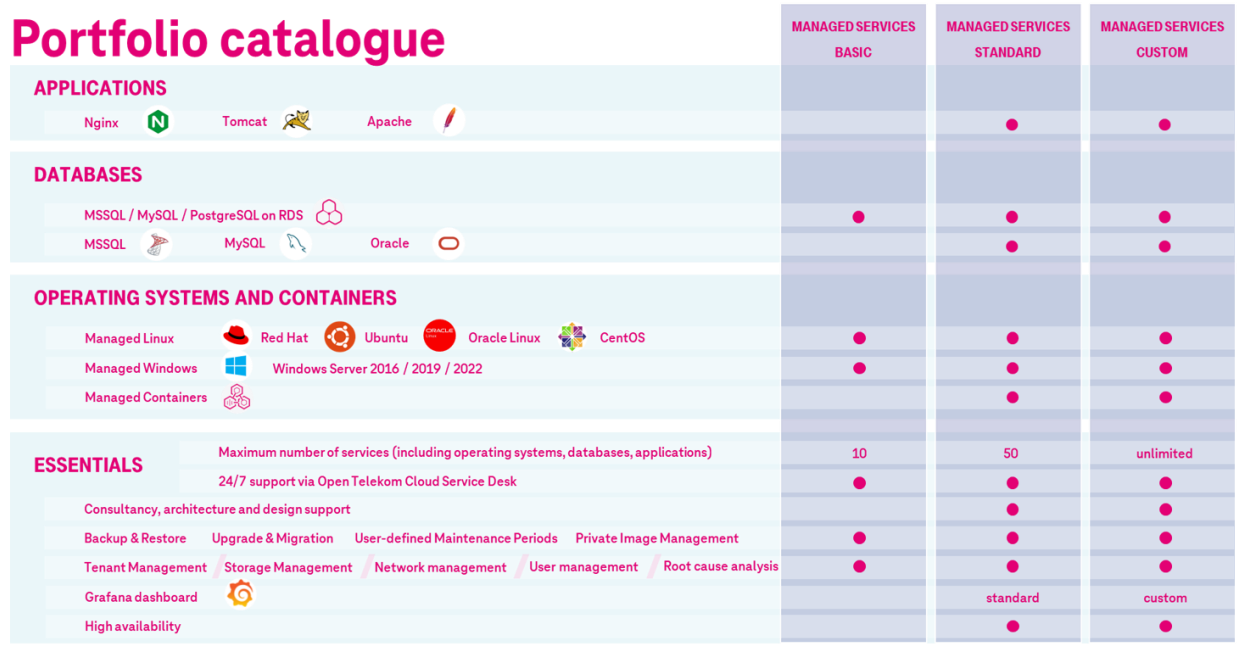

public | Open Telekom Cloud Managed Services

Abbildung 1: Portfolio-Katalog

#### <span id="page-4-2"></span>2.1 Managed Service Basic

Das Leistungspaket "Managed Servcie Basic" enthält die folgenden Dienste:

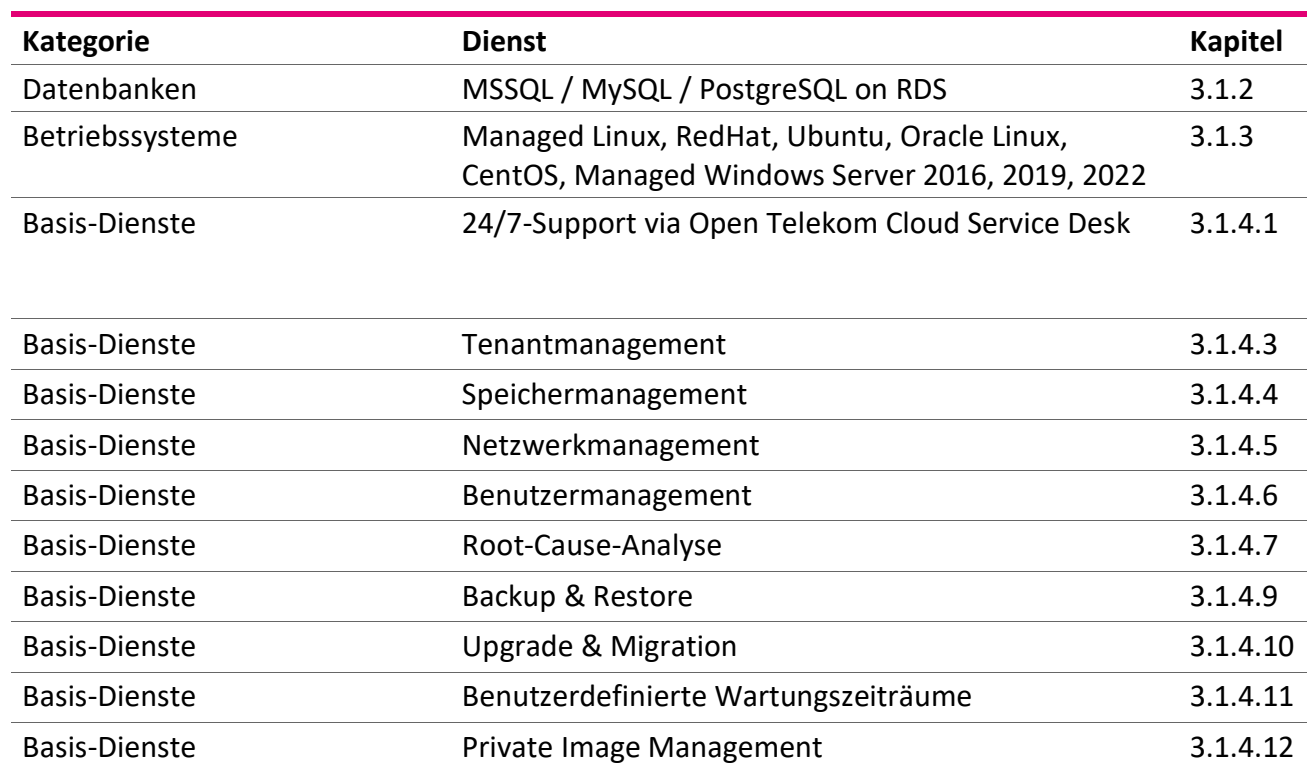

Die maximale Anzahl an Diensten (einschließlich Datenbanken und Betriebssysteme) ist auf zehn (10) limitiert. Dies gilt zusätzlich zu den in der Tabelle aufgeführten Basis-Diensten die immer im Paket enthalten sind.

Detaillierte Informationen zu den einzelnen Diensten sind in den genannten Kapiteln ersichtlich.

#### <span id="page-6-0"></span>2.2 Managed Service Standard

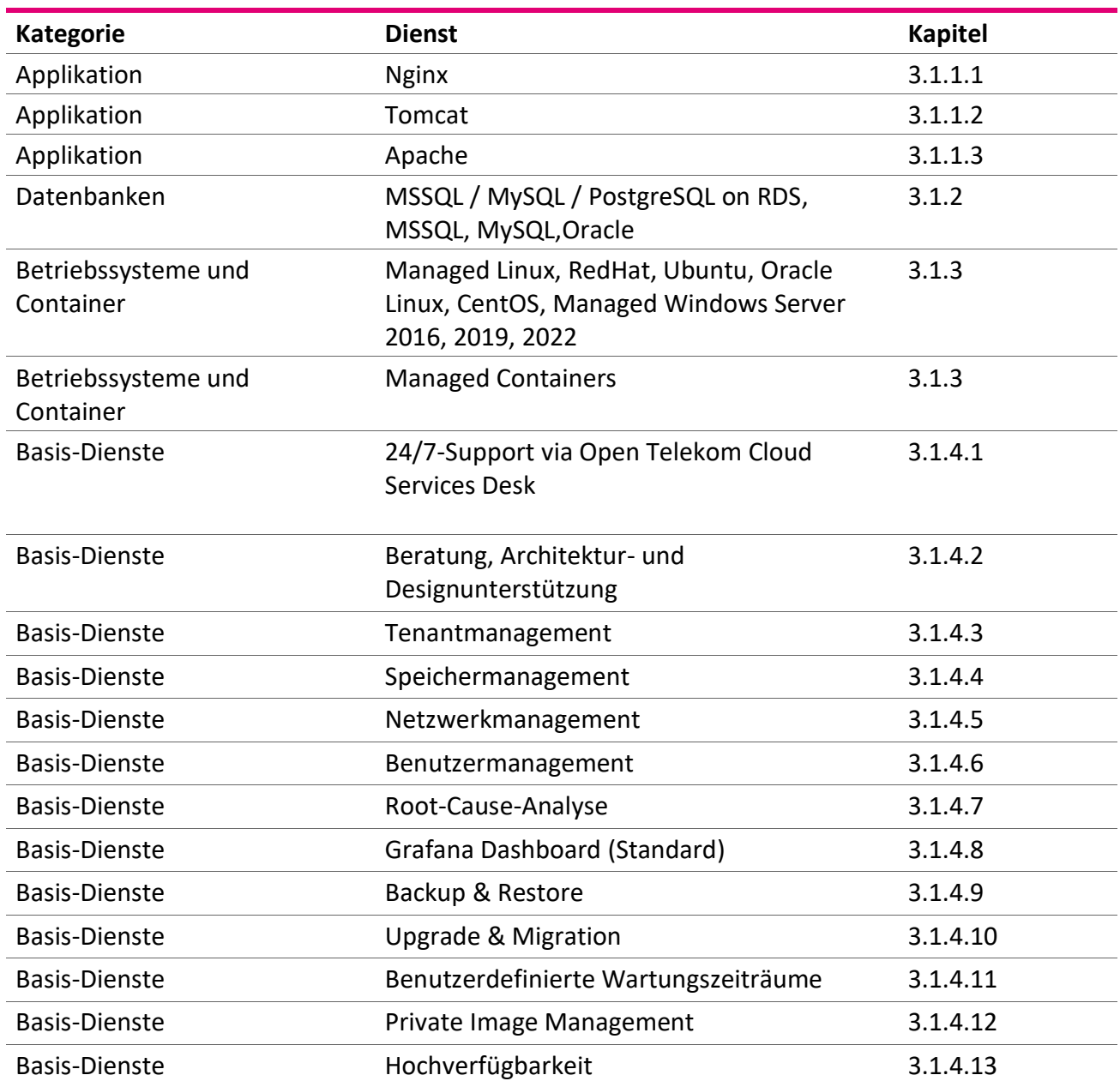

Das Leistungspaket "Managed Service Standard" enthält die folgenden Dienste:

Die maximale Anzahl an Diensten (einschließlich Applikationen, Datenbanken und Betriebssysteme) ist auf fünfzig (50) limitiert. Dies gilt zusätzlich zu den in der Tabelle aufgeführten Basis-Diensten die immer im Paket enthalten sind.

Detaillierte Informationen zu den einzelnen Diensten sind in den genannten Kapiteln ersichtlich.

#### <span id="page-7-0"></span>2.3 Managed Service Custom

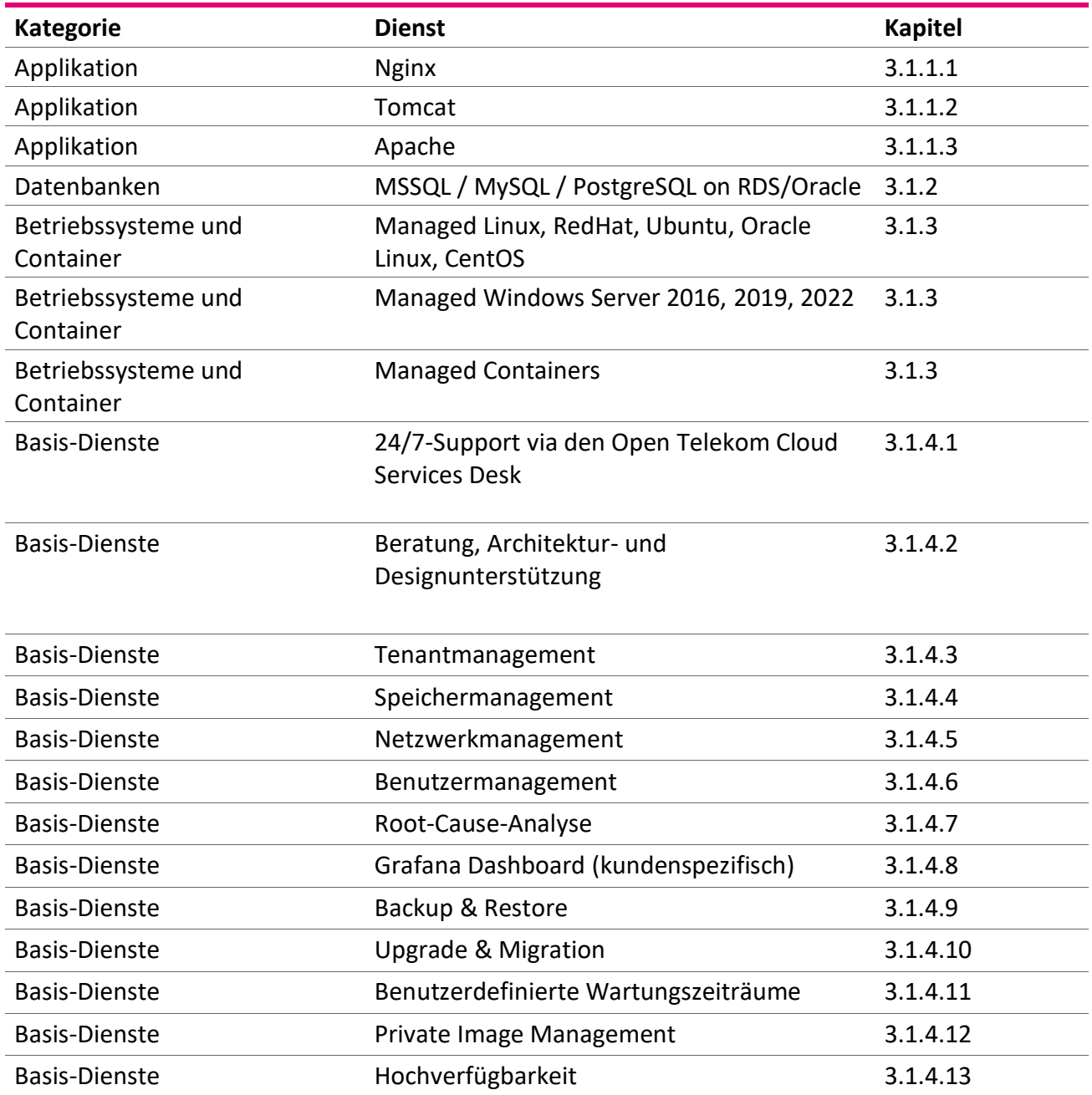

Das Leistungspaket "Managed Service Custom" enthält die folgenden Dienste:

Die maximale Anzahl an Diensten (einschließlich Applikationen, Datenbanken und Betriebssysteme) ist nicht limitiert. Dies gilt zusätzlich zu den in der Tabelle aufgeführten Basis-Diensten die immer im Paket enthalten sind.

Detaillierte Informationen zu den einzelnen Diensten sind in den genannten Kapiteln ersichtlich.

## <span id="page-8-0"></span>3 LEISTUNGEN DER TELEKOM

#### <span id="page-8-1"></span>3.1. Dienste der Leistungspakete

#### <span id="page-8-2"></span>3.1.1 Applikationen

Die Telekom bietet als Erweiterung zu den PaaS-Diensten der Open Telekom Cloud zusätzliche gemanagte Middleware-Komponenten an.

Die Telekom installiert und konfiguriert eine gemanagte Middleware-Komponente auf einer ECS-Instanz des Kunden und stellt eine Verbindung mit der Monitoring-Infrastruktur der Managed Services her. Die Middleware-Komponenten werden nach Kundenvorgaben gestartet und beendet. Umgebungsparameter können angepasst werden, sofern diese mit den Sicherheitsrichtlinien der Telekom vereinbar sind. Die Middleware-Komponenten werden in Absprache mit dem Kunden gepatcht und aktualisiert (dies beinhaltet keine Updates auf neue Major-Versionen).

Die Telekom entstört die Middleware-Komponenten im Fehlerfall. Fehler, die auf der Applikationsebene zu verorten sind (z.B. Fehler 500) oder von ihr ausgehen (z.B. Speicherfehler), sind nicht Bestandteil der allgemeinen Entstörungsleistung (siehe Kapitel 6.1).

#### <span id="page-8-3"></span>3.1.1.1Nginx

Nginx ist eine unter der BSD-Lizenz veröffentlichte Open-Source-Software, die Webserver, Reverse Proxy sowie E-Mail-Proxy umfasst.

#### <span id="page-8-4"></span>3.1.1.2 Tomcat

Apache Tomcat ist ein Open-Source-Anwendungsserver und Servlet-Container, der die Spezifikation für Jakarta Servlets und Jakarta Server Pages implementiert und es damit erlaubt, in Java geschriebene Web-Anwendungen auf Servlet- beziehungsweise JSP-Basis auszuführen.

#### <span id="page-8-5"></span>3.1.1.4 Apache

Der Apache HTTP Server ist ein quelloffenes und freies Produkt der Apache Software Foundation und einer der meistbenutzten Webserver im Internet.

#### <span id="page-8-6"></span>3.1.2 Datenbanken

Die Telekom stellt gemanagte Datenbankmanagementsysteme (DBMS) zur Verfügung.

Die Telekom installiert und konfiguriert ein gemanagtes DBMS auf einer ECS-Instanz des Kunden. Das DBMS wird nach Kundenvorgaben gestartet und beendet.3 Das DBMS wird in Absprache mit dem Kunden gepatcht und aktualisiert (dies beinhaltet keine Updates auf neue Major-Versionen). Die Telekom entstört das DBMS im Fehlerfall. Hierzu gehören Störungen, die direkt dem DBMS zuzuordnen sind. Fehler auf Applikationsebene, wie zum Beispiel fehlerhafte referenzielle Integrität oder fehlerhafte SQL-Skripte, sind nicht Bestandteil der allgemeinen Entstörungsleistung.

Die DBMS werden angeboten für MSSQL, MySQL, PostgreSQL on RDS. Als eigenständige Lösung bietet die Telekom MSSQL, MySQL und Oracle an. Bei Oracle muss der Kunde seine eigene Lizenz zur Verfügung stellen.

#### <span id="page-9-0"></span>3.1.3 Betriebssysteme und Container

#### <span id="page-9-1"></span>3.1.3.1 Managed Linux / Managed Windows

Die Telekom erbringt für Betriebssysteme (Linux und Windows) des Image Management Service (IMS) der Open Telekom Cloud nachstehende Leistungen:

- a. Die Telekom installiert und konfiguriert das Betriebssystems als gehärtetes shared image. Diese Version beinhaltet zusätzliche Dienste, die eine Integration in die bestehende Monitoring und Reporting-Infrastruktur der Managed Services ermöglichen.
- b. Die Telekom startet und stoppt die Systeme gemäß Kundenvorgabe. Die Telekom richtet nach Vorgabe des Kunden Umgebungsvariablen ein.
- c. Die Betriebssysteme werden in Absprache mit dem Kunden gepatcht und aktualisiert (dies beinhaltet keine Updates auf neue Major-Versionen). Sollte ein Update notwendig werden, wird der Kunde benachrichtigt.
- d. Auf Kundenwunsch können weitere Änderungen mit einer Vorlaufzeit von vier (4) Arbeitstagen beauftragt werden.

#### <span id="page-9-2"></span>3.1.3.2 Managed Containers

Managed Containers beinhaltet das Management des Open Telekom Cloud Services Cloud Container Engine (CCE). Die Telekom übernimmt die Beratung, Konzeption, Aufbau und Betrieb des/der Cluster/s. Desweiteren übernimmt die Telekom Authentifizierung, Monitoring, Log-Management und Konfigurationsmanagement des jeweiligen CCE-Clusters bis auf Container-Ebene. .

Managed CCE Service skaliert mit Nodes gemäß Kundenspezifikationen. Zugriffsrechte werden auf Anfrage verwaltet. Die Telekom behebt die Cluster- und Dienstkomponenten im Falle von Fehlfunktionen im Zusammenhang mit dem/den verwalteten Cluster(n) und gibt proaktive Empfehlungen zur Verbesserung der Cluster-Nutzung und -Stabilität.

#### <span id="page-9-3"></span>3.1.4 Basis-Dienste

Die Telekom erbringt die in den Unterkapiteln beschriebenen Leistungen zu den in Kapitel 2 genannten Basis-Diensten.

#### <span id="page-9-4"></span>3.1.4.1. 24/7-Support über den Open Telekom Cloud Services Desk

Der Kundensupport ist die zentrale Anlaufstelle für Fragen und Probleme zu den Managed Services, sowie Anfragen zu optionalen Leistungen und Leistungsanpassungen. Der Kundensupport steht dem Kunden unter den in der Leistungsbeschreibung der Open Telekom Cloud angegebenen Kontaktmöglichkeiten zu den nachfolgenden Service Zeiten zur Verfügung:

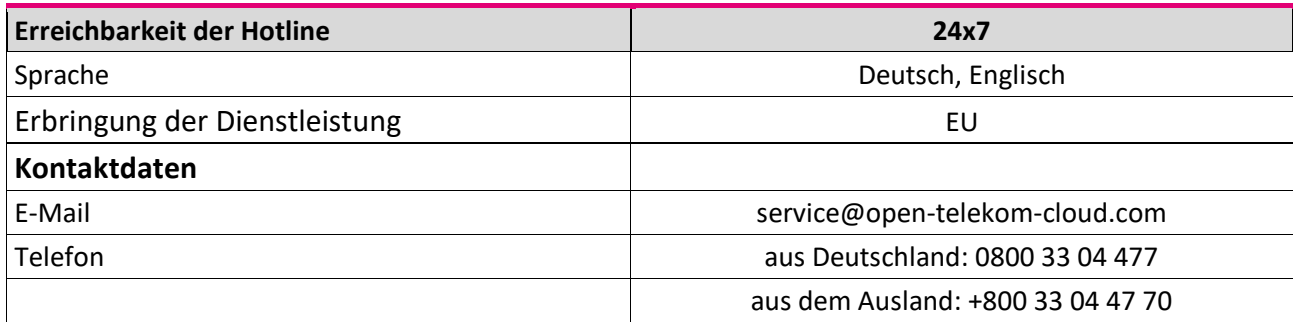

Nach Eingang einer Meldung legt die Telekom ein Ticket an, klassifiziert und bearbeitet diese.

Aus der E-Mail muss eindeutig der Bezug zu OTC Managed Services hervorgehen.

Die Telekom klassifiziert und bearbeitet die Meldung des Kunden nach folgenden Kritikalitätsstufen:

- Kritische Ereignisse: Bearbeitung von Montag bis Sonntag, 0:00 bis 24:00 Uhr (CET/CEST)
- Unkritische Ereignisse: Bearbeitung von Montag bis Freitag, 8:00 bis 17:00 Uhr (CET/CEST)
- Supportanfragen: Bearbeitung von Montag bis Freitag, 8:00 bis 17:00 Uhr (CET/CEST)

Kritische Ereignisse sind Störungen, die sich auf die Verfügbarkeit einer Open Telekom Cloud-Komponente auswirken. Unkritische Ereignisse sind alle übrigen Störungen. Supportanfragen umfassen Quotaanpassungen und allgemeine Anfragen zur Open Telekom Cloud.

#### <span id="page-10-0"></span>3.1.4.2 Beratung, Architektur- und Designunterstützung

Der Kunde kann bei der Telekom Unterstützung für Änderungen an Architektur und Design seiner Applikationen auf der Plattform anfragen. Die Anfrage stellt der Kunde über den Open Telekom Cloud Service Desk und wird dann innerhalb von zehn (10) Arbeitstagen von einem Open Telekom Cloud Architekt kontaktiert.

#### <span id="page-10-1"></span>3.1.4.3 Tenantmanagement

Die Telekom implementiert und wartet die im gemeinsamen, initialen Onboarding-Prozess dokumentierte Systemumgebung auf Basis der Funktionskomponenten der Open Telekom Cloud. Hierbei handelt es sich um einen Basis-Dienst, den die Telekom für Managed Services bereitstellt. . Die Telekom erbringt folgende Leistungen:

- a. die Zuweisung und Verwaltung von IP-Adressen auf Instanzen der Open Telekom Cloud
- b. die Konfiguration der notwendigen Open Telekom Cloud Infrastrukturkomponenten, wie z.B. Load Balancer die Konfiguration des Identitäts- und Zugriffsmanagements (IAM-Gruppen, Richtlinien und Rollen)den Aufbau und die Wartung einer technischen Verbindung des Kunden-Tenants zur zentralen Management-Umgebung der Managed Services
- c. die Konfiguration und Überwachung von Quotas
- d. Konfiguration und Pflege von Subnetzen
- e. Konfiguration von Zugriffen

Darüber hinaus beinhaltet Tenantmanagement die folgenden Leistungen:

- a. Koordinierung von Changes, Updates, Support- und Wartungsaktivitäten
- b. Koordinierung der Incident- und Problemmanagementprozesse
- c. Behandlung von Priorisierungen und Eskalationen
- d. Review und Anpassungen von kundenspezifischen Dokumentationen
- e. Identifizierung und Durchführung von Updates oder Konfigurationsänderungen

#### <span id="page-11-0"></span>3.1.4.4 Speichermanagement

Die Telekom überwacht den zugewiesenen Speicher des Tenants. Es werden Wachstumstrends und maximale Kapazität analysiert. Die Speicherauslastung(en) von Disk(s) pro virtueller Maschine werden überprüft. Bei Störungen oder negativen Wachstumstrends wird die Telekom den Kunden informieren und Entstörungsmaßnahmen einleiten.

#### <span id="page-11-1"></span>3.1.4.5 Netzwerkmanagement

Die Telekom richtet einmalig Subnetze innerhalb einer Virtual Private Cloud nach Kundenvorgaben ein und verwaltet die Konfiguration und die Zugriffsrechte. Nach Einrichtung findet eine Übergabe an den vom Kunden benannten Ansprechpartner statt.

#### <span id="page-11-2"></span>3.1.4.6 Benutzermanagement

Die Telekom führt auf Anfrage in angemessener Bearbeitungszeit Änderungen am Benutzermanagement durch. Hierzu gehören:

- Erstellen oder löschen eines Benutzers
- Erstellen oder löschen einer Benutzergruppe
- Einrichten oder zurückziehen von Berechtigungen für Benutzer oder Benutzergruppen
- Zuweisen von Benutzern zu Benutzergruppen
- Zurücksetzen von Kennwörtern
- Aktivierung oder Deaktivierung eines Zugangs
- Änderung von allgemeinen Profilinformationen

#### <span id="page-11-3"></span>3.1.4.7 Root-Cause-Analyse

Nach einer Störungsmeldung hat der Kunde das Recht eine Root-Cause-Analyse bei der Telekom anzufordern. Die Analyse enthält die Prüfung aller von der Störung betroffenen Services auf der Plattform. Die vom Kunden betriebenen Applikationen sind von der Analyse ausgeschlossen.

#### <span id="page-11-4"></span>3.1.4.8 Grafana Dashboard

Im Standard- und Custom-Paket ist ein Grafana Dashboard enthalten auf das der Kunde Zugriff bekommt. In diesem Dashboard werden die Echtzeitdaten aus dem Betrieb der Open Telekom Cloud für den Tenant des Kunden angezeigt. Im Standard-Paket ist das Dashboard mit den Standard-Kennzahlen vorkonfiguriert. Im Custom-Paket kann der Kunde selbst die gewünschten Kennzahlen festlegen.

Das Dashboard ist nur für die Plattformdaten verfügbar. Wenn zusätzliche Applikationsdaten aufgenommen werden sollen, ist dies individuell bei der Telekom zu beauftragen.

#### <span id="page-12-0"></span>3.1.4.9 Backup & Restore

Die Telekom erstellt Sicherungen von Elastic Cloud Servern unter Verwendung des Cloud Server Backup-Dienstes der Open Telekom Cloud. Dies ist ein integrierter Dienst, der eine vollständige Kopie der virtuellen Instanzen einschließlich aller angeschlossenen Speicher auf dem Tenant des Kunden erstellt.

Die Standardbackup-Richtlinie sieht folgende Zeitfenster vor:

- **Jeden Freitag wird ab 21:00 Uhr (CET) eine vollständige Sicherung der Betriebssysteminstanzen** durchgeführt. Es werden jeweils die letzten 10 Sicherungskopien aufbewahrt.
- **Monatliche Backups werden für die Langzeitarchivierung für 36 Monate aufbewahrt. Es wird** jeweils die erste Sicherungskopie eines jeden Monats archiviert.
- **E.** Backups für Cloud Container Engine sind auf Anfrage möglich

#### <span id="page-12-1"></span>3.1.4.10 Upgrade und Migration

Die Telekom berät den Kunden bei der Entscheidung zu Änderungen und Migrationen von Flavors, Betriebssystemen und Applikationen. Im Falle einer gewünschten Änderung unterstützt die Telekom den Kunden bei der Durchführung von Änderungen auf Basis eines gesonderten Angebotes und nach Abstimmung des Umfangs.

#### <span id="page-12-2"></span>3.1.4.11 Benutzerdefnierte Wartungszeiträume

Wenn die Wartungszeiträume der Telekom nicht den Anforderungen des Kunden entsprechen, kann der Kunde Wartungszeiträume anfragen.. Die Telekom prüft diese Anfrage. Erst nach schriftlicher Bestätigung durch die Telekom ist ein abweichender Wartungszeitraum verbindlich. Die Wartung wird in diesem Fall auf Kundenanforderung durchgeführt.

Darüber hinaus können Wartungszeiträume angefragt werden, die kürzer als vierteljährlich sind. In diesem Fall muss mit der Anfrage der gewünschte Zeitplan vom Kunden bereitgestellt werden. Dieser ist erst nach schriftlicher Bestätigung durch die Telekom verbindlich.

#### <span id="page-12-3"></span>3.1.4.12 Private Image Management

Im Rahmen des Private Image Management erbringt der Open Telekom Cloud Managed Service für alle über die Open Telekom Cloud Plattform bestellbaren Betriebssysteme - der Public Images - folgende Leistungen:

- Erstellung von privaten OS-Images auf Basis von Public Images oder kundeneigener Images zur ausschließlichen Nutzung auf der Open Telekom Cloud.
- Die Telekom führt einmal im Monat Aktualisierungs- und Modifizierungswünsche des Kunden am Private Image aus.
- **·** Im Falle von notwendigen Sicherheitsupdates nach Mitteilung des jeweiligen Herstellers, führt die Telekom Notfallwartungsarbeiten durch. Updates sind auch auf Kundenanfrage möglich.
- Bereitstellung eines gemanagten Betriebssystems basierend auf dem erstellten Private Image.
- Übertragung von Private Images zwischen verschiedenen Tenants des Kunden.
- Außerbetriebnahme von vorhandenen Images

Die Telekom ist berechtigt, Private Images zwölf Monate nach Ankündigung außer Betrieb zu nehmen. Die Telekom löscht das Private Image aus der Image Datenbank und löscht alle Instanzen und die darauf gespeicherten Daten des Kunden. Eine Sicherung der Daten durch die Telekom findet nicht statt. Der Kunde stimmt sich spätestens einen Monat vor Außerbetriebnahme des Private Images mit dem Open Telekom Cloud Service Desk über die Sicherung der Daten ab.

#### <span id="page-13-0"></span>3.1.4.13 Hochverfügbarkeit

Bei Hochverfügbarkeit bietet die Telekom zwei Konfigurationsmöglichkeiten an:

- Active Passive Konfiguration: Es werden zwei Server konfiguriert, ein aktiver und ein passiver. Wenn der aktive Server ausfällt, übernimmt der passive Server.
- Active Active Konfiguration: Bei dieser Variante arbeiten beide Server gleichzeitig.

### <span id="page-13-1"></span>4 LEISTUNGEN DER TELEKOM

#### <span id="page-13-2"></span>4.1 Bereitstellung

Die Telekom führt auf Basis eines Fragebogens einen Onboarding-Workshop mit dem Kunden durch, um Informationen für die Konfiguration der Managed Services zu erhalten. Der Workshop findet entweder vor Ort beim Kunden oder per Videokonferenz online statt Sollte der Kunde den Workshop vor Ort beauftragen, stellt die Telekom die Reisekosten in Rechnung.

Nach Durchführung des Onboarding-Workshops richtet die Telekom die Managed Services auf der ihr vom Kunden zugewiesenen Tenant-Umgebung mit dediziertem Subnet oder VPC ein und konfiguriert den Tenant des Kunden wie im Onboarding-Workshop festgelegt. Anschließend gelten die monatlichen Preise, die sich aus der Preisliste ableiten lassen.

Die Telekom benennt dem Kunden einen technischen Ansprechpartner für die Bereitstellung der Managed Services und informiert den Kunden per E-Mail, sobald die Bereitstellung abgeschlossen ist. Mit deren Übersendung, spätestens jedoch mit Inanspruchnahme der Services, ist die Leistung bereitgestellt.

#### <span id="page-14-0"></span>4.2 Betrieb

Die Dienstleistungen des Managed Service der Open Telekom Cloud basieren auf der Open Telekom Plattform. Die Leistungsbeschreibung der Open Telekom Cloud findet daher soweit Anwendung, sofern keine abweichenden Regelungen getroffen werden.

#### <span id="page-14-1"></span>4.3 Service Quality

Für den Fall einer Störung gelten folgende Zeiten:

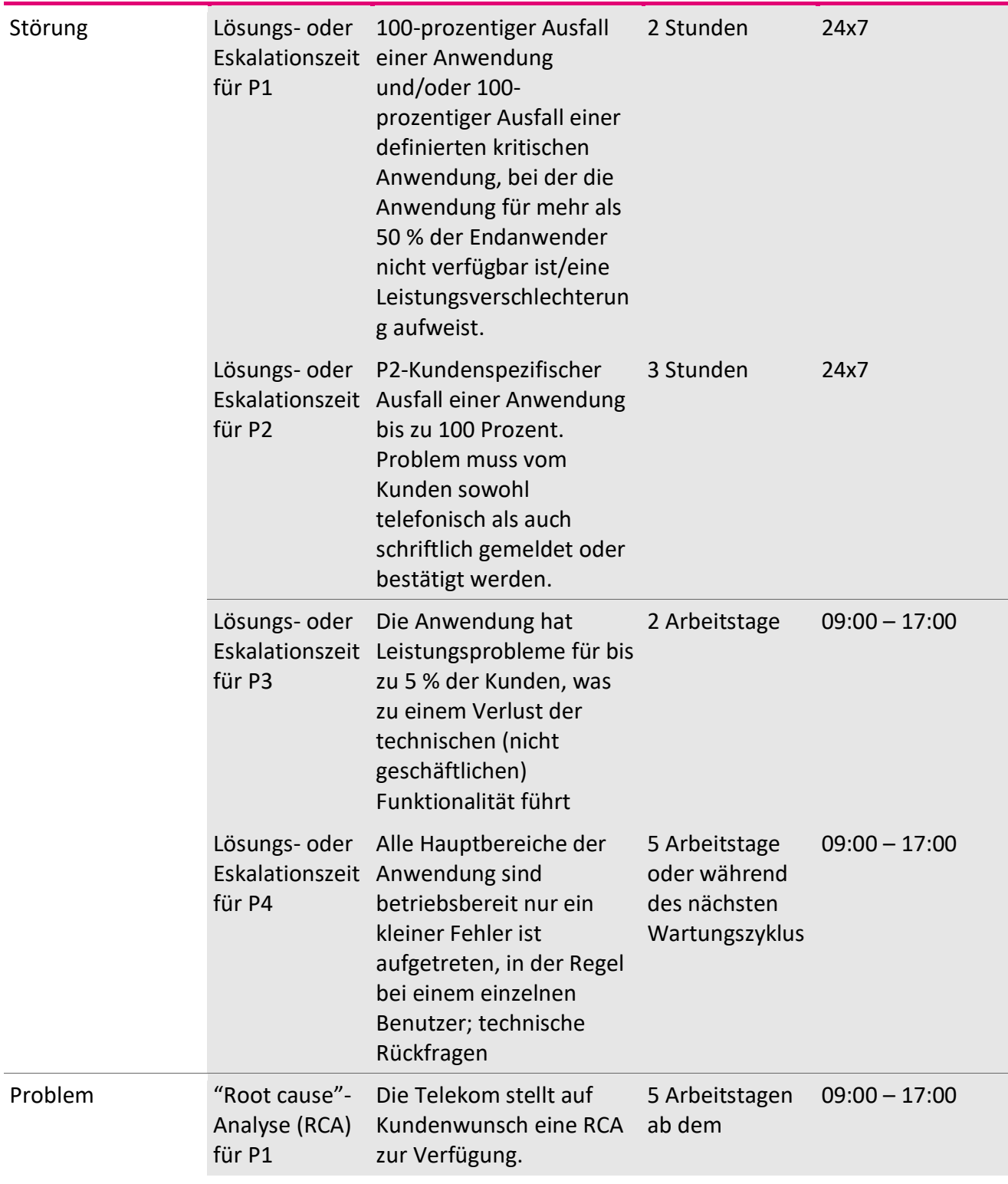

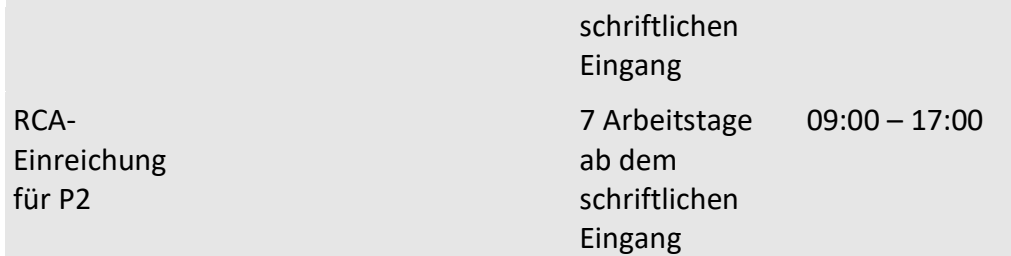

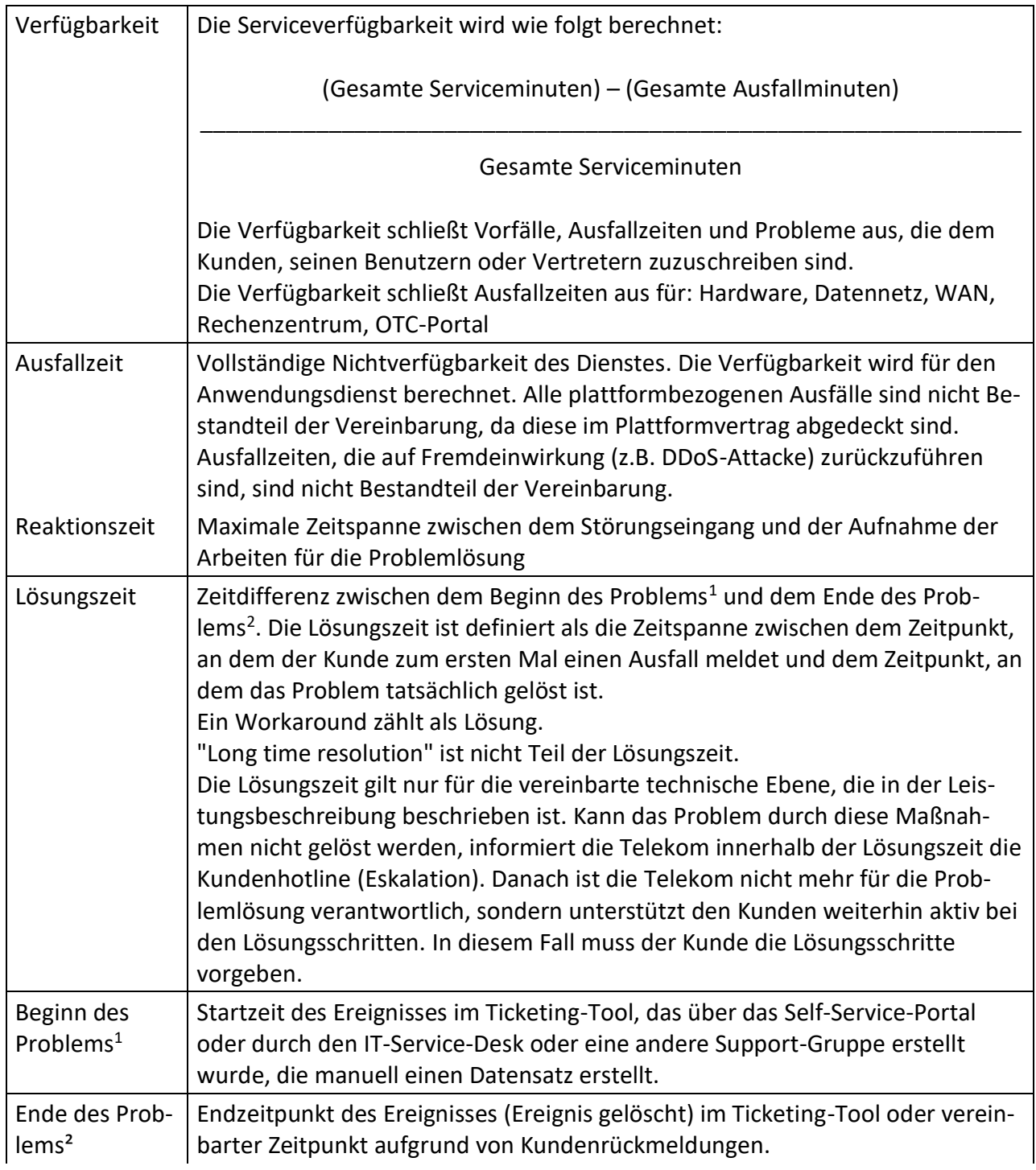

Die Telekom erstattet dem Kunden nachfolgende Service Credits unter folgenden Voraussetzungen:

- a. Die Nichteinhaltung der Verfügbarkeit wurde durch die Telekom bestätigt.
- b. Die Telekom hat die Nichteinhaltung der vereinbarten Verfügbarkeit ausschließlich zu vertreten.
- c. Die Service Credits werden durch den Kunden gem. dem vorgegebenen Prozess geltend gemacht.
- d. Die Höhe der Servicegutschrift des jeweiligen Abrechnungszeitraums beträgt mindestens 1,00 EUR
- e. Der Kunde eine entsprechende Störungsmeldung über ein Ticket aufgegeben hat.

Service Credits im Falle der Verletzung der Hochverfügbarkeit:

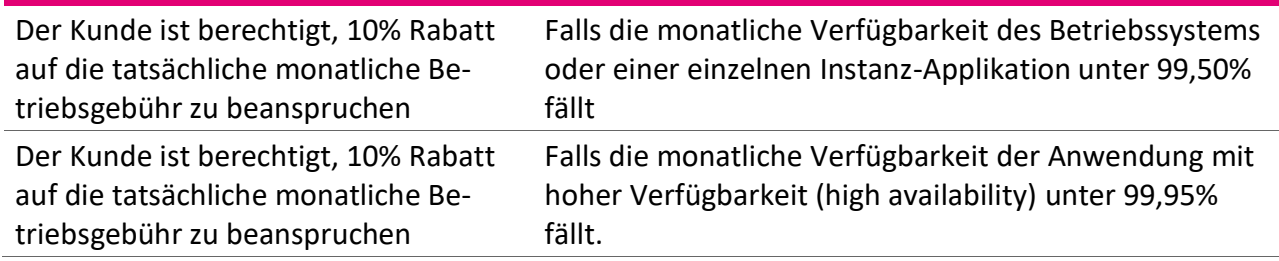

Service Credits werden ausschließlich mit künftigen, für den betroffenen Tenant vom Kunden zu zahlenden Entgelte verrechnet. Im Falle von Upfront Zahlungen werden die Service Credits auf das vom Kunden benannte Zahlungsmittel erstattet. Servicegutschriften berechtigen den Kunden nicht zu einer Rückforderung bereits gezahlter Entgelte. Diese Erstattungsregelung ist abschließend. Die Verfügbarkeit des betroffenen Service kann im monatlichen Verfügbarkeitsreport eingesehen werden.

#### <span id="page-16-0"></span>4.4 Ausgeschlossene Ereignisse (Excused Events)

Unterbrechungen der Leistung, die auf einem der nachfolgenden Ereignissen basieren, gelten nicht als Ausfallzeiten und bleiben bei der Berechnung der Verfügbarkeit unberücksichtigt:

- Die Open Telekom Cloud ist nicht verfügbar.
- Störungen, Ausfälle und Probleme die auf den Kunden, seine Nutzer oder auf diese sonst zurechenbar zurückzuführen sind.
- Ausfälle, die auf eine Einwirkung von Dritten (z.B. DDoS Attacke) zurückzuführen sind.
- **Wartungsarbeiten**

#### <span id="page-16-1"></span>4.5 Wartungstätigkeiten

Droht ein erheblicher Schaden wie ein Sicherheits- oder Ausfallrisiko für die Systeme des Kunden, werden die bestehenden Sicherheitslücken im Rahmen von Notfall-Wartungsarbeiten beseitigt. Dies gilt vorrangig zu allen sonstigen Festlegungen zu Wartungsarbeiten und Service Level für die betroffene Leistung.

Alle übrigen Patches und Updates werden innerhalb von 12 Monaten, nach deren Veröffentlichung durch den Hersteller, gemäß der im Onboarding-Workshop festgelegten Zeitfenster, installiert.

Sollten diese Wartungsarbeiten zu Unterbrechungen der Leistung führen, wird die Telekom den Kunden vorab informieren. Die Telekom ist hierbei bestrebt, Beeinträchtigungen durch Wartungsarbeiten möglichst gering zu halten. Wartungsbedingte Ausfallzeiten bleiben bei der Berechnung der Verfügbarkeit unberücksichtigt.

Die Wartungsregelungen der Open Telekom Cloud Plattform bleiben hiervon unberührt.

#### <span id="page-17-0"></span>4.6 Ort der Leistungserbringung

<span id="page-17-1"></span>Die Telekom erbringt die Leistungen innerhalb der Europäischen Union.

## 5 ÄNDERUNGEN

#### <span id="page-17-2"></span>5.1 Änderungen durch die Telekom

#### 5.1.1 Allgemeine Änderungen

Beabsichtigt die Telekom Änderungen der rechtlichen Bedingungen dieser Leistungsbeschreibung, der Leistungen oder Preise vorzunehmen, so werden die Änderungen dem Kunden mindestens sechs Wochen vor ihrem Wirksamwerden in Textform per E-Mail mitgeteilt. Die Kommunikation erfolgt an den bei uns hinterlegten kommerziellen Ansprechpartner. Die Änderungen werden zum Zeitpunkt ihres Wirksamwerdens unter den nachfolgenden Voraussetzungen der Ziffern a) bis b) Vertragsbestandteil:

- a. Änderungen zu Gunsten des Kunden.
- b. Preiserhöhungen, Änderungen der rechtlichen Bedingungen und nicht lediglich unerheblichen Änderungen der Leistungen zu Ungunsten des Kunden. Dies gilt nicht, sofern der Kunde die Leistung ohne Einhaltung einer Kündigungsfrist zu diesem Zeitpunkt in Textform kündigt. Auf das Kündigungsrecht wird der Kunde in der Änderungsmitteilung ausdrücklich hingewiesen.

#### <span id="page-17-3"></span>5.1.2 Open Telekom Cloud bedingte Änderungen

- c. Allen Leistungen der Open Telekom Cloud Managed Services liegen die Leistungsmerkmale der Open Telekom Cloud Plattform zugrunde. Soweit an der Open Telekom Cloud Plattform Modifikationen vorgenommen werden und/oder einzelne Leistungsmerkmale nicht mehr zur Verfügung stehen, müssen diese Änderungen auch für die Open Telekom Cloud Managed Services umgesetzt werden.
- d. Die Telekom informiert den Kunden über anstehende Änderungen. Die Telekom ist berechtigt, die betroffene Leistung sechs Wochen nach Ankündigung zu aktualisieren oder einzustellen. Im Falle der Einstellung der Leistung wird die Telekom die betroffenen Daten des Kunden löschen. Eine Sicherung der Daten durch die Telekom findet nicht statt.

e. Der Kunde ist verpflichtet, die Auswirkungen der Änderungen sorgfältig zu prüfen und stimmt sich, sofern erforderlich, rechtzeitig mit dem Kundensupport der Telekom zur Ausarbeitung von alternativen Lösungen oder Sicherung seiner Daten ab.

### <span id="page-18-0"></span>5.2 Änderungen durch Kunde

- a. 5.2.1 Change Request Verfahren
- b. Vertragsänderungen auf Wunsch des Kunden werden über das Change Request Verfahren bearbeitet. Das Change Request Verfahren wird angewandt bei Anpassungen der vereinbarten Leistungen bezüglich des Inhalts, des Umfangs und der Qualität sowie bei Anpassungen des Zeitpunkts, des Orts oder der Art und Weise der Leistungserbringung.
- c. Ablauf des Vertragsänderungsverfahrens
- d. Das Vertragsänderungsverfahren verläuft in folgenden Schritten:
- e. Schriftliches Änderungsverlangen des Kunden;
- f. Bewertung des Änderungsverlangens durch Telekom;
- g. Gemeinsame Änderungsplanung und Abstimmung;
- h. Anfertigen von Dokumenten für die Änderungsvereinbarung durch Telekom;
- i. Unterzeichnung der Änderungsvereinbarung durch beide Parteien;
- j. Einführung der Änderung in die laufende Leistungserbringung.
- k. Bewertung des Änderungsverlangens
- l. Die Telekom wird einen Change Request des Kunden prüfen und bewerten. Ist eine umfangreiche Prüfung des Change Request erforderlich, so teilt die Telekom mit, bis wann sie die Prüfung abschließt. Die Telekom behält sich vor, die Aufwände für umfangreiche Prüfungen von Änderungsverlangen gesondert anzubieten und zu berechnen.
- m. Entscheidung über den Change Request
- n. Eine verbindliche Einigung über eine Vertragsänderung ist erst dann gegeben, wenn über sämtliche Punkte eines Änderungsverlangens Einigkeit erzielt wurde. Der Telekom steht es frei, in Einzelfällen vom Schriftformerfordernis abzuweichen und Änderungen z.B. per E-Mail zu vereinbaren. Telekom ist zum Abschluss einer Änderungsvereinbarung nicht verpflichtet, insbesondere wenn nicht nur unerhebliche Auswirkungen auf die Erbringung der Services zu befürchten sind. Die Telekom ist zur Einführung der Änderungen vor Abschluss der Änderungsvereinbarung nicht verpflichtet.

#### <span id="page-18-1"></span>5.2.1 Konfigurationsänderungen auf Wunsch des Kunden

Die Standardpreise für gemanagte Instanzen und Dienstleistungen beinhalten keine Konfigurationsänderungen. Der Kunde kann Konfigurationsänderungen über das Open Telekom Cloud Service Desk anfragen (dies muss nicht schriftlich erfolgen) und beauftragen. Der Ablauf des Vertragsänderungsverfahrens kann hierbei in Abweichung zu Ziffer 5.2 lit d) und e) vereinfacht erfolgen, die Erfüllung der Voraussetzungen von Ziffer 5.2 sind nur erforderlich soweit Preisanpassungen aufgrund der Änderung erfolgen.

Eine Änderung im Sinne dieser Ziffer 5.2 wird definiert als eine Änderung oder Erweiterung einer vorhandenen Spezifikation, eines Produktes oder einer Dienstleistung. Beispiele für einen Change sind das Ändern eines Konfigurationsparameters oder das Hinzufügen eines neuen Benutzerkontos. Das Hinzufügen eines neuen Dienstes oder das Ändern der Architektur einer Systemlandschaft ist kein Change, sondern bedarf einer gesonderten Beauftragung.

### <span id="page-19-0"></span>6 MITWIRKUNGSLEISTUNGEN DES KUNDEN

Der Kunde verpflichtet sich alle Leistungen, die zur ordnungsgemäßen Leistungserbringung erforderlich sind, insbesondere jedoch nachfolgende, unentgeltlich, rechtzeitig und in erforderlichem Umfang zu erbringen:

#### <span id="page-19-1"></span>6.1 Allgemeine Mitwirkungsleistungen

- Der Kunde erklärt sich mit dem unverschlüsselten Schriftwechsel per E-Mail einverstanden und wird stets eine aktuelle E-Mail Adresse hinterlegen. Dem Kunden ist bekannt, dass für die Leistungserbringung wesentliche Informationen, wie Zugangsdaten, Informationen zu Änderungen der Leistungen und der rechtlichen Bedingungen, sowie Rechnungen ausschließlich per Mail versendet werden.
- Der Kunde stellt der Telekom alle erforderlichen Informationen, insbesondere folgende zur Verfügung:
	- o Installationsmaterialien und -anleitungen
	- o Softwareabhängigkeiten
	- o Qualifizierter und entscheidungsbefugter Ansprechpartner, Kontaktdaten und Vertreter
	- o Vollständig ausgefüllter Onboarding-Fragebogen
	- o Kapazitätsveränderungen
	- o Kritikalitätsliste gemanagter Systeme, Daten und Applikationen für den Supportfall
	- o E-Mail-Adresse und/oder Mobiltelefonnummern für den SMN-Dienst
	- o alle Informationen, die Auswirkung auf die Leistungserbringung der Telekom haben können
- Der Kunde versichert, dass alle seine Angaben vollständig und zutreffend sind und er zur Abgabe der entsprechenden Angaben berechtigt ist. Er wird seine Angaben stets aktuell halten.
- Der Kunde prüft eigenverantwortlich alle für Ihn im Zusammenhang mit der Nutzung der Leistung relevanten und anwendbaren rechtlichen Vorschriften, Gesetze, Verordnungen und branchenspezifischen Bestimmungen und stellt deren Einhaltung sicher. Dazu zählen insbesondere auch die Einhaltung von Geheimhaltungsverpflichtungen, die z.B. aus einer beruflichen Tätigkeit herrühren.
- Der Kunde muss für die Laufzeit der vereinbarten Services eine Tenant-Umgebung mit dediziertem Subnet oder VPC ausschließlich für das Hosten von Managed Services bereitstellen und der Telekom uneingeschränkte Administratorenrechte darauf gewähren, um die Trennung der Verantwortungsbereiche zu gewährleisten.
- Der Kunde stellt für die Laufzeit der vereinbarten Services die erforderlichen Ressourcen auf der Open Telekom Cloud Plattform - insbesondere Storage, Compute, Network und Application - bereit. Er ist für die Bereitstellung ausreichende Ressourcen seiner gemanagten Virtuellen Maschinen verantwortlich und bucht rechtzeitig notwendige Kapazitätserweiterungen hinzu.
- Der Kunde ist verpflichtet den Open Telekom Cloud Kundensupport Prozess zu verwenden und zu befolgen. Er muss ihn unterstützen und alle notwendigen Daten und Informationen klar und verständlich bereitstellen, damit die Telekom in der Lage ist, Probleme zu identifizieren und zu lösen, die ggf. in ihren Zuständigkeitsbereich fallen. Um die richtige Zuordnung sicherzustellen muss der Kunde beim Erstkontakt mitteilen dass es sich um Managed Services Leistungen handelt.
- Der Kunde ist verpflichtet Passwörter und Zugangsdaten geheim zu halten, nur an berechtigte Dritte weiterzugeben, bzw. vor deren Zugriff zu schützen und soweit erforderlich zu ändern. Der Kunde wird die Telekom unverzüglich bei Anhaltspunkten der Kenntnisnahme durch unberechtigte Dritte informieren.
- Der Kunde ist für die Bereitstellung und Bevollmächtigung der Domain verantwortlich, sowie für das Ausstellen eines Serverzertifikats für kundenspezifische Services und jegliche zugehörige Domains.
- Der Kunde ist verpflichtet, bei der Erstellung/Anpassung des Betriebskonzepts (inklusive Sicherung/Wiederherstellung/Monitoring/Sicherheit/Patching) mitzuwirken.
- Der Kunde erklärt sich damit einverstanden, dass die Telekom zur Protokollierung der Benutzeraktivitäten innerhalb des gemanagten Tenants einen Trace erstellt, der in einem privaten Object Storage Bucket im Telekom-Tenant gespeichert wird und auf den ausschließlich die Telekom Zugriff hat.
- Der Kunde hat alle für die Erbringung der Leistung erforderlichen Nutzungsrechte und Softwarelizenzen (einschließlich Updates oder Upgrades) beizustellen, soweit diese nicht durch die Telekom auf Grund einer schriftlichen Vereinbarung beizustellen sind. Dies gilt insbesondere bei der Verwendung von kundeneigenen Images.
- Für vom Kunden beigestellte Software, stellt dieser einen Herstellersupport (z.B. durch das Aufrechterhalten von Wartungsvereinbarungen) bei und benennt dem Kundensupport einen Ansprechpartner.
- Dem Kunden ist es untersagt die von der Telekom festgelegten Netzwerk- und Sicherheitsregeln, definierten Managed Services und erstellten Traces zu ändern.
- Dem Kunden ist es untersagt, die IAM-Ressourcen mit dem Präfix "Telekom" zu verändern, deaktivieren oder löschen und/oder eigenen IAM-Richtlinien, Rollen oder Gruppen mit dem Präfix "Telekom" zu erstellen.
- Der Kunde muss für die Nutzung des Datenbankmanagementsystems mit Oracle seine eigene Lizenz zur Verfügung stellen.
- ▪
- Der Kunde wird die Telekom unverzüglich schriftlich informieren, wenn er eine Mitwirkungsleistung nicht wie vereinbart erbringen kann.
- Der Kunde muss Wartungsarbeiten, die Auswirkungen auf die Serviceverfügbarkeit oder Kosten haben, prüfen und genehmigen. Die Telekom wird den Kunden über geplante Änderungen per E-Mail informieren.
- Service Credits:
	- o Der Kunde ist verpflichtet bei der Beantragung von Service Credits den nachfolgenden Prozess einzuhalten:
	- o Der Kunde sendet eine E-Mail an Invoice.OpenTelekomCloud@telekom.de mit folgendem Mindestinhalt:
	- o Die E-Mail enthält den Begriff "SLA Credit Request" in der Betreffzeile.
	- o Die E-Mail enthält den Zeitraum, in dem die zugesagte Verfügbarkeit nicht eingehalten wurde.
		- Die E-Mail enthält die betroffenen Services und die betroffenen Tenants nebst Ressource-IDs der ECS / EVS / OBS.

o Die Geltendmachung der Service-Credits muss spätestens zum Ende des übernächsten Monats, in dem die Verfügbarkeit nicht eingehalten wurde, erfolgen (oder zum Ende des Enterprise Support Agreements, je nachdem was früher eintritt erfolgen).

#### <span id="page-21-0"></span>6.2 Mitwirkungsleistungen im Rahmen der Bereitstellung

- Der Kunde nimmt an dem von der Telekom festgesetzten Termin zum Onboarding-Workshop teil.
- Der Kunde unterstützt die Telekom bei der Beantwortung des Fragebogens und stellt sicher, dass seine Angaben richtig und vollständig sind.
- Soweit erforderlich stellt der Kunde einen geeigneten Besprechungsraum sowie der erforderlichen Arbeitsmittel zur Verfügung.
- Der Kunde muss Integrationsinformationen für das IAM bereitstellen und die Identity Federation oder Identity Integration für die Managed Services ermöglichen.
- Der Kunde muss alle notwendigen Informationen und Zertifikate bereitstellen, um der Telekom den Zugriff über eine sichere Verbindung zu ermöglichen.
- Nutzt der Kunden Hybrid Open Telekom Cloud muss er der Telekom einen ausreichend dimensionierten Remote-Zugang der Telekom auf seine On-Premise Dienste bereitstellen.

## <span id="page-21-1"></span>7 MINDESTLAUFZEIT / KÜNDIGUNG

- a. Die Mindestlaufzeit des Managed Service im Standardpreis beträgt 3 (drei) Monate und beginnt mit Bereitstellung. Die Leistung kann unter Einhaltung einer Frist von 8 (acht) Wochen erstmals zum Ablauf der Mindestlaufzeit gekündigt werden. Andernfalls verlängert sich die jeweilige Laufzeit automatisch um drei Monate und kann dann mit einer Kündigungsfrist von 8 (acht) Wochen zum Ende des jeweiligen Verlängerungszeitraums gekündigt werden.
- b. Die Buchung optionaler Komponenten ist in Absprache mit der Telekom auch während der Mindestvertragslaufzeit möglich..
- c. Die Mindestlaufzeit des Managed Service im Reserved Modell ergibt sich aus der Beauftragung (12, 24 oder 36 Monate) beginnen mit der Bereitstellung der Leistung. Die Leistung kann unter Einhaltung einer Frist von 8 (acht) Wochen erstmals zum Ablauf der Mindestlaufzeit gekündigt werden. Andernfalls verlängert sich die jeweilige Laufzeit automatisch um die erstmalig beauftragte Mindestlaufzeit und kann dann mit einer Kündigungsfrist von 8 (acht) Wochen zum Ende des jeweiligen Verlängerungszeitraums gekündigt werden.
- d. Alle Kündigungen haben per E-Mail-Adresse a[n service@open-telekom-cloud.com](mailto:service@open-telekom-cloud.com) ] unter Angabe von der Vertragsnummer zu erfolgen.
- e. Mit Beendigung aller Managed Services entfällt der Anspruch auf Unterstützung beim Betriebsmanagement der Open Telekom Cloud-Infrastruktur und -Ressourcen des Kunden. Zum Kündigungszeitpunkt werden die Tenants an den Kunden übergeben und alle Monitoring Aktivitäten eingestellt.

### <span id="page-22-0"></span>8 PREISE

#### 8.1 Verfahren der Entgeltberechnung

- <span id="page-22-1"></span>▪ Die Telekom stellt dem Kunden monatlich eine Rechnung.
- Die Entgelte werden monatlich je Service gemäß Preisliste berechnet.
- Die Entgeltpflicht beginnt mit dem Tag der ersten Bereitstellung des jeweiligen Services.
- Alle Preise verstehen sich zuzüglich der zum Zeitpunkt der Lieferung und Leistung geltenden Steuern und Abgaben.
- Die Kosten für die initiale und/oder spätere Bereitstellung von Leistungen werden individuell nach Aufwand abgerechnet.

#### <span id="page-22-2"></span>8.2 Preistabelle

Alle Preise gelten monatlich.

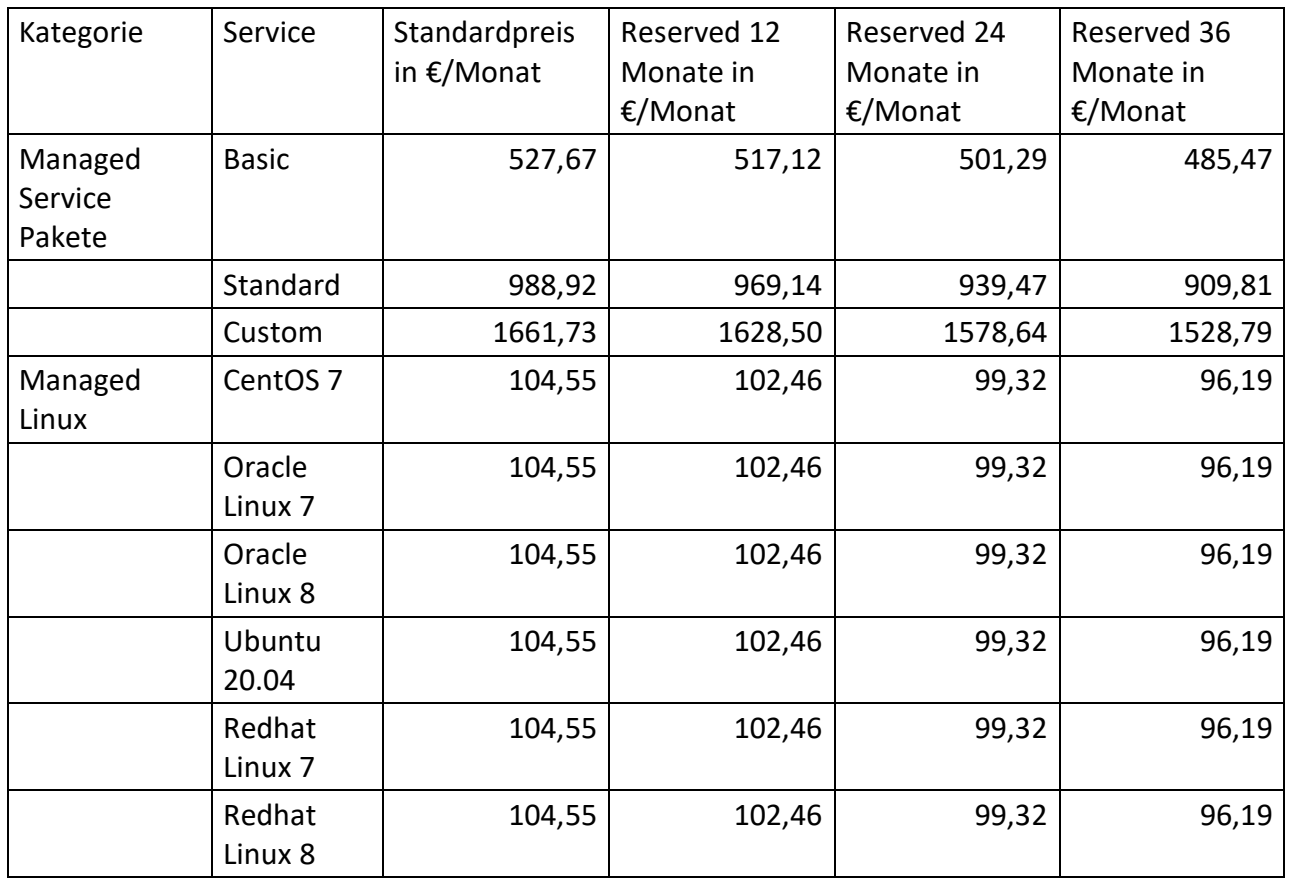

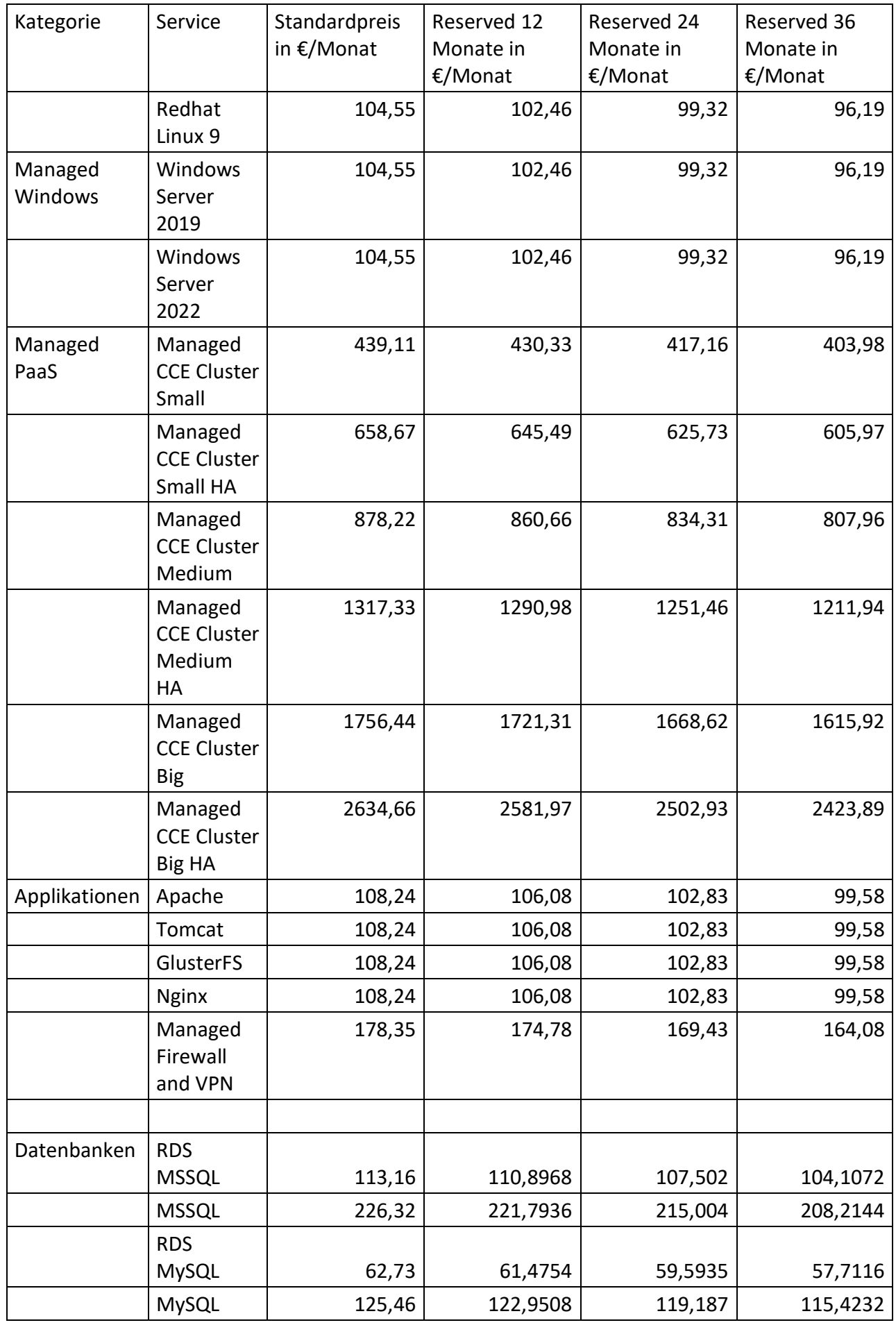

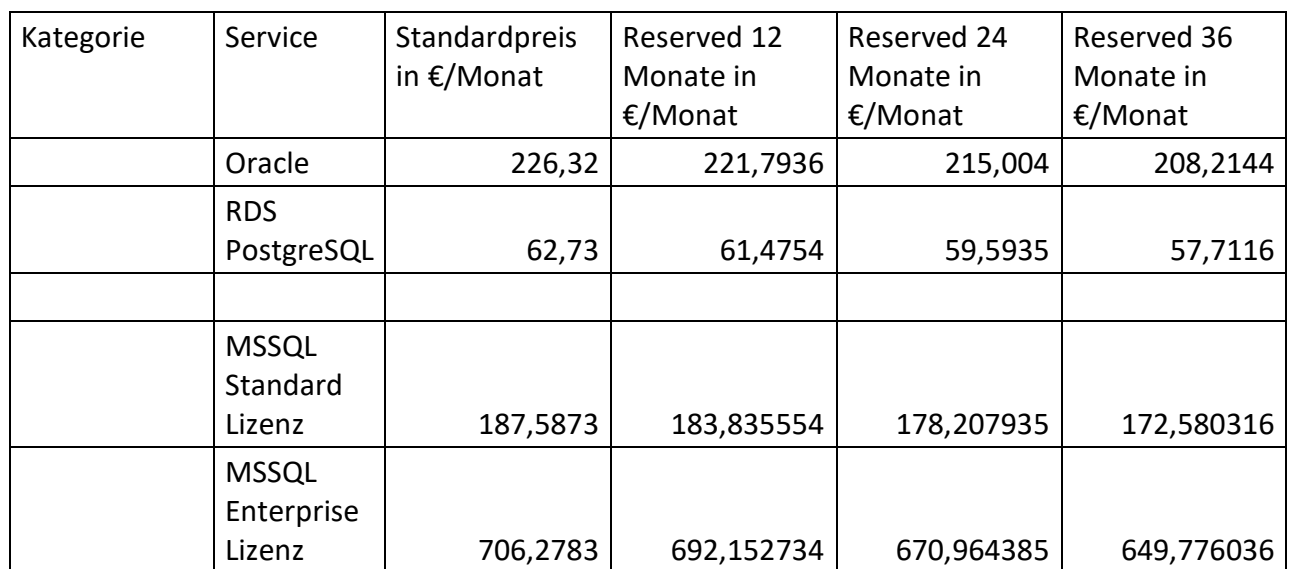

# <span id="page-25-0"></span>9 GLOSSAR / ABKÜRZUNGEN

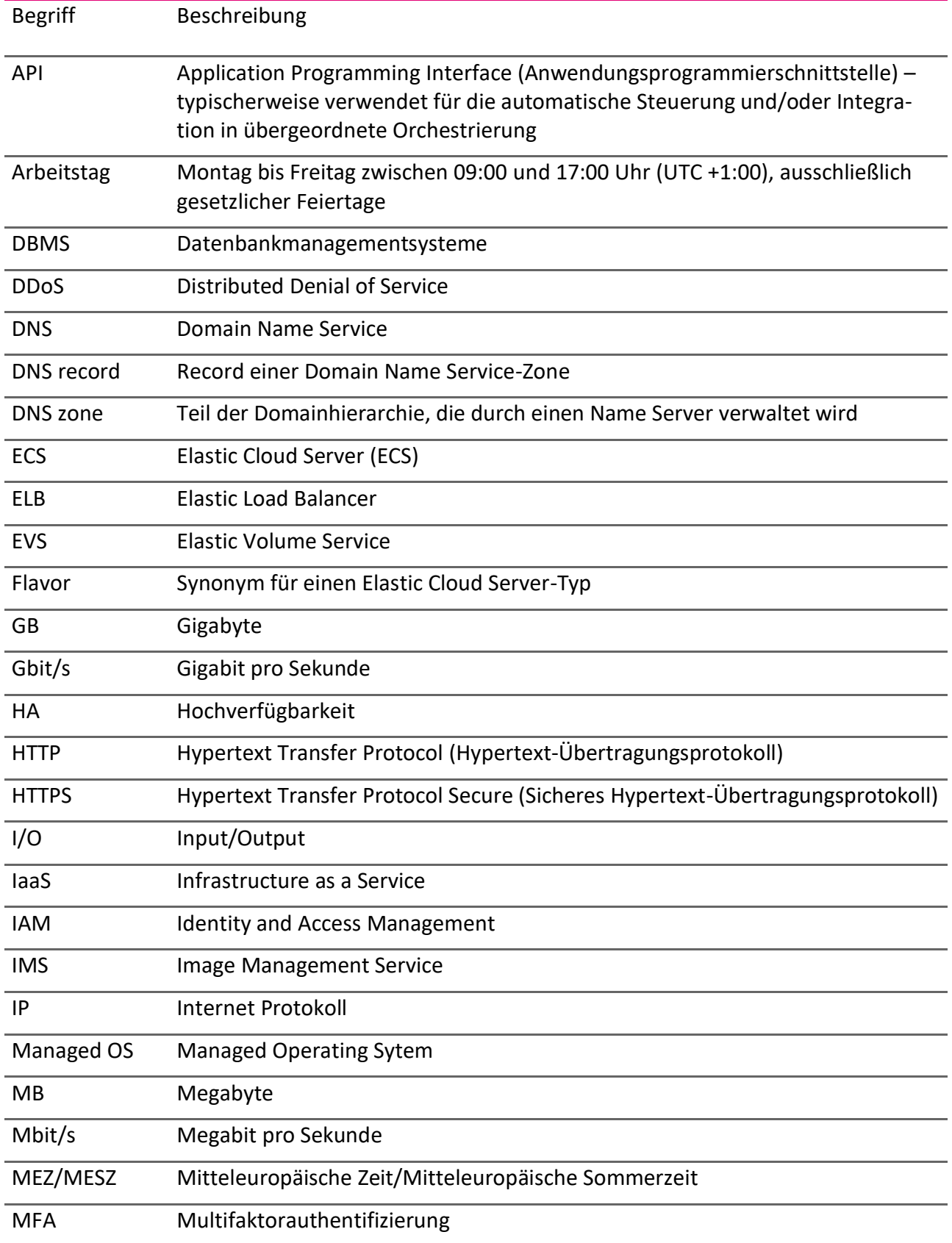

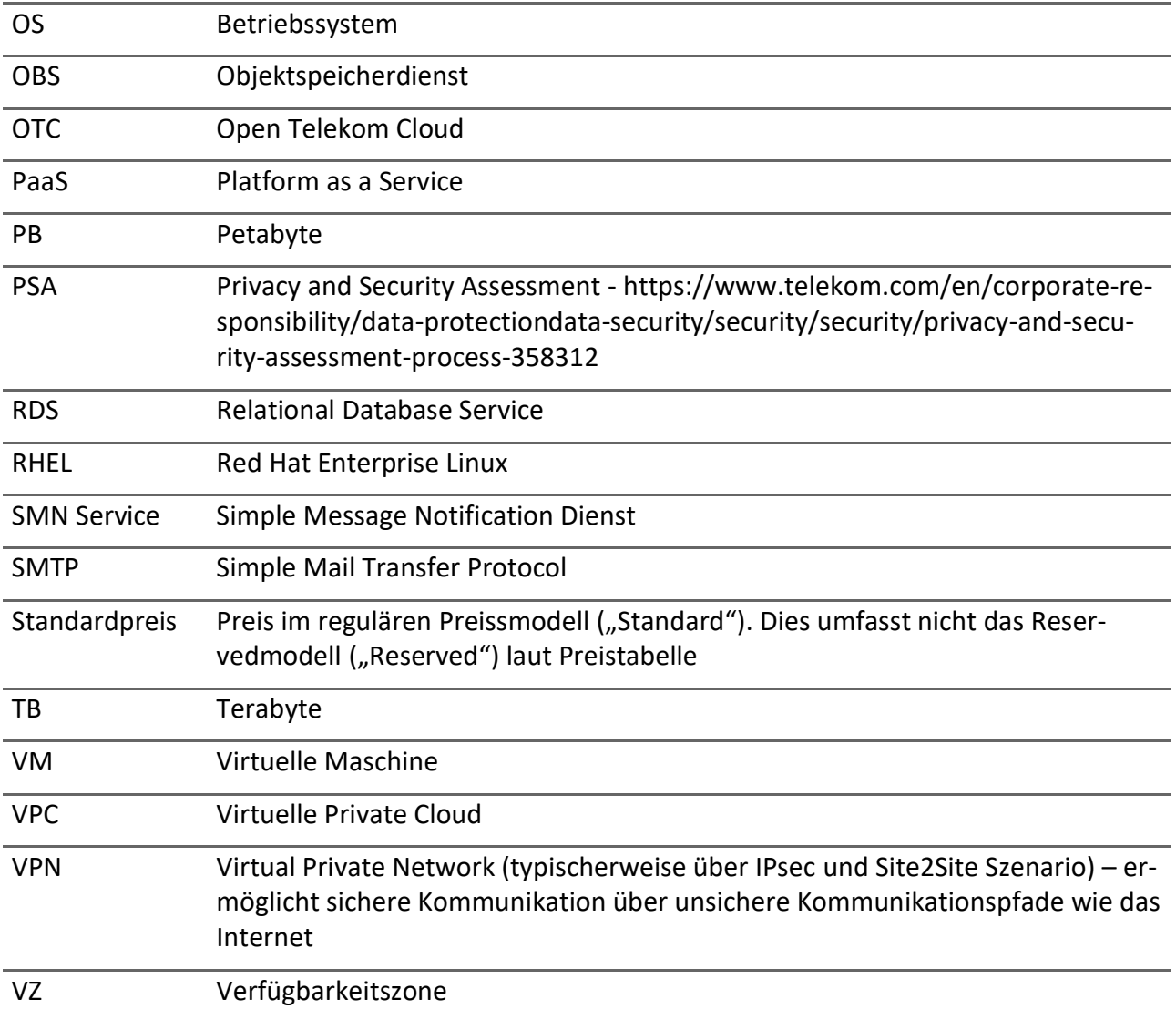